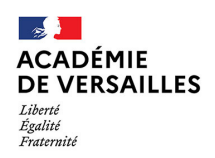

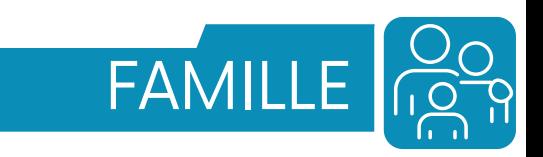

Les démarches d'affectation de votre enfant au lycée

s'effectuent

**en ligne** via le compte unique **[ÉduConnect.](https://educonnect.education.gouv.fr/)**

**Vous n'avez pas de compte, créez-le dès à présent**

**Mon [enfant](https://educonnect.education.gouv.fr/) a obtenu une affectation**

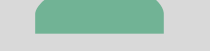

## **dans un [établissement](https://educonnect.education.gouv.fr/)**

## Je poursuis la procédure d'affectation PHASE 2

## **PHASE 1**

# Je l'inscris **en ligne** et/ou **dans son établissement d'affectation**\*

## **CALENDRIER AFFECTATION APRÈS LA 3ÈME** 2024

*Les dates clés à ne pas manquer pour l'affectation de votre enfant en Essonne*

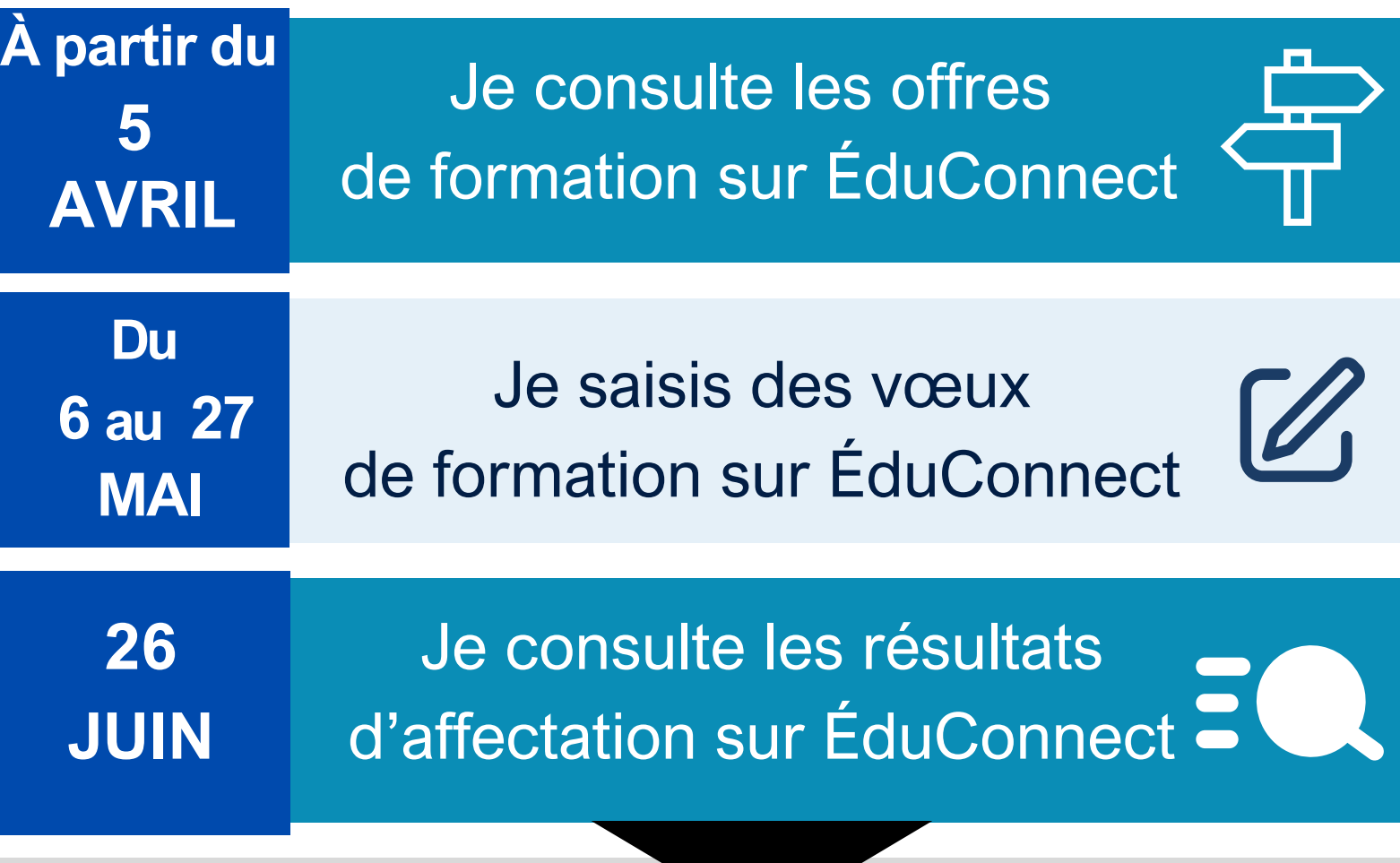

## **Mon enfant n'a pas [d'affectation](https://educonnect.education.gouv.fr/) à l'issue de la phase 1**

**2 JUILLET 12H Avant le**

*\*Je m'informe des modalités d'inscription spécifiques auprès de l'établissement d'affectation*

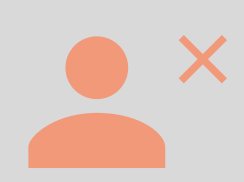

#### **OBLIGATOIREMENT & SANS DÉLAI POUR GARANTIR SON AFFECTATION**

des élèves non affectés en phase 1

> Je m'informe des résultats auprès de mon collège d'origine

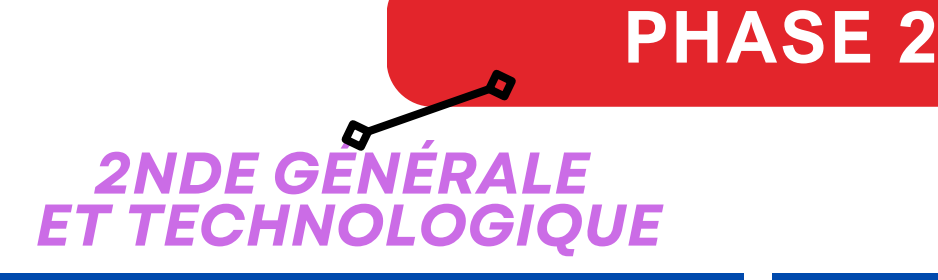

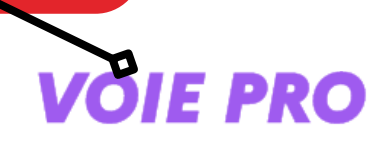

Mon [enfant](https://educonnect.education.gouv.fr/) a obtenu [une](https://educonnect.education.gouv.fr/) [affectation](https://educonnect.education.gouv.fr/)

Examen des vœux en seconde générale & technologique **COMMISSION** DÉPARTEMENTALE

> Mon [enfant](https://educonnect.education.gouv.fr/) a [obtenu](https://educonnect.education.gouv.fr/) une affectation

Je poursuis la procédure d'affectation PHASE 3

## **3 JUILLET**

Je formule de nouveaux vœux auprès de mon collège d'origine

**10 -12 JUILLET**

**5 AU 8 JUILLET**

# **4 - 5 JUILLET**

## **10 JUILLET**

Je reçois une

notification

d'affectation

par e-mail

**4-5 JUILLET**

J'inscris mon enfant auprès de l'établissement d'affectation **OBLIGATOIREMENT & SANS DÉLAI**

#### **13 JUILLET - 22 AOÛT**

Congés été - fermeture des établissements

 $\mathsf{X}$ 

**23 - 28 AOUT**

 $\mathscr{L}$ 

**Mon enfant n'a pas [d'affectation](https://educonnect.education.gouv.fr/) à l'issue de la phase 2**

J'inscris mon enfant auprès de l'établissement d'affectation **OBLIGATOIREMENT & SANS DÉLAI**

## **29 AOUT**

des élèves non affectés en phase 2

Examen des vœux en seconde générale & technologique **COMMISSION** DÉPARTEMENTALE

Je formule de nouveaux vœux auprès de mon collège d'origine

## **4-6 SEPTEMBRE**

#### **9 SEPTEMBRE**

Je reçois une notification d'affectation par e-mail

Je m'informe des résultats auprès de mon collège d'origine

#### **10-13 SEPTEMBRE**

#### **13 SEPTEMBRE**

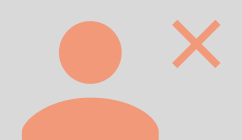

Il se rend dans son collège d'origine pour un entretien de situation

**Mon enfant n'a pas [d'affectation](https://educonnect.education.gouv.fr/) à l'issue de la phase 3**

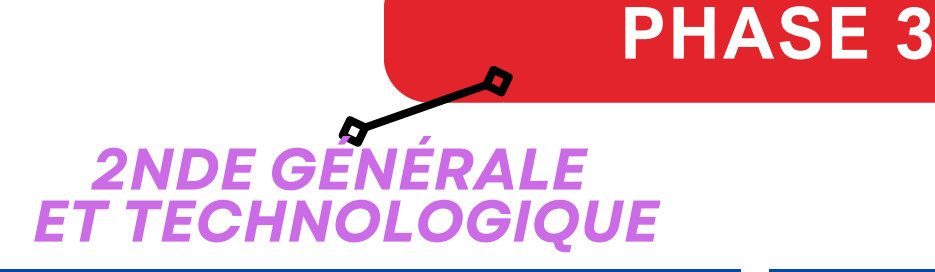

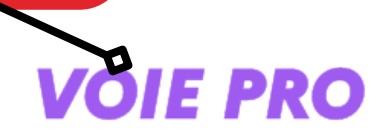

## **30 AOUT**

#### **9 - 13 SEPTEMBRE**

J'inscris mon enfant auprès de l'établissement d'affectation

**OBLIGATOIREMENT & SANS DÉLAI**

J'inscris mon enfant auprès de l'établissement

d'affectation

#### **OBLIGATOIREMENT & SANS DÉLAI**

Mon [enfant](https://educonnect.education.gouv.fr/) a [obtenu](https://educonnect.education.gouv.fr/) une affectation

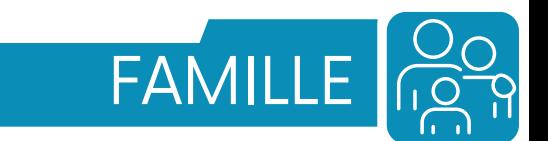

**Créer son compte ÉduConnect**

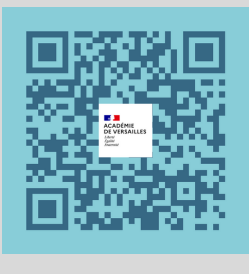

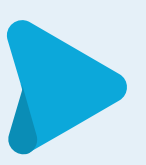

# **RESSOURCES**

# **PAS À PAS VIDÉO**

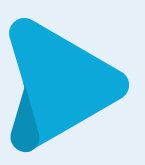

#### **SITE INTERNET**

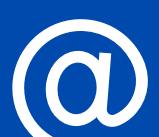

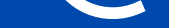

**[Direction](https://www.ac-versailles.fr/dsden91) des Services [Départementaux](https://www.ac-versailles.fr/dsden91) de [l'Éducation](https://www.ac-versailles.fr/dsden91) Nationale de [l'Essonne](https://www.ac-versailles.fr/dsden91)**

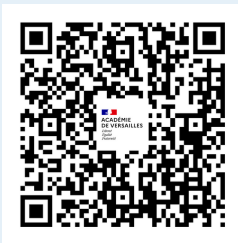

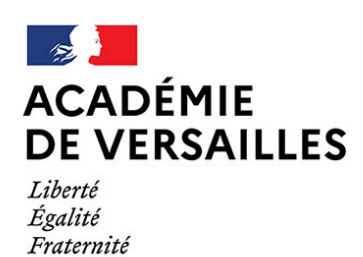

Direction des services départementaux de l'éducation nationale de l'Essonne

# **L'AFFECTATION EN 8 QUESTIONS**

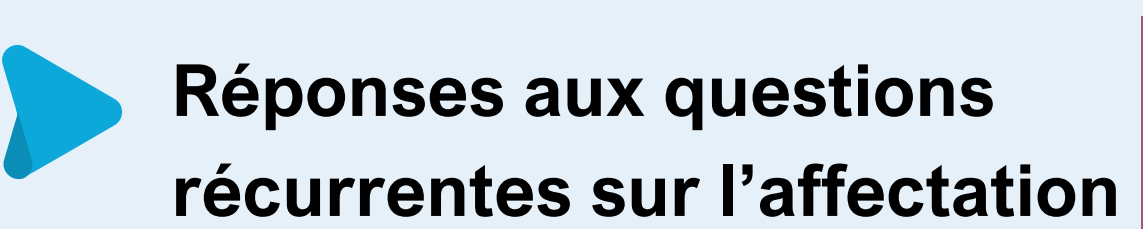

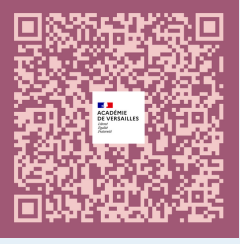

**How to create your EduConnect account**

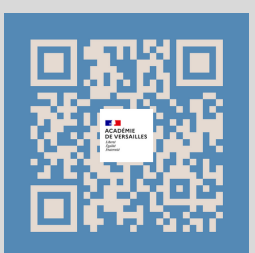